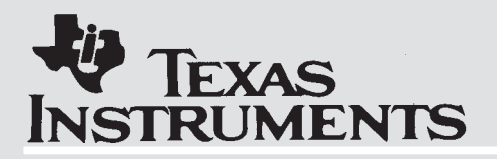

# **TMS320C1x Evaluation Module Analog Interface**

# **Application Report**

**1993 Digital Signal Processing Products**

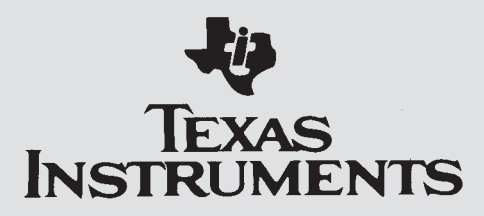

# **TMS320C1x Evaluation Module Analog Interface Application Report**

# **Product Application**

**Chaucer Kuo Digital Signal Processing Products — Semiconductor Group Texas Instruments**

> SPRA029 January 1993

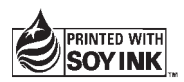

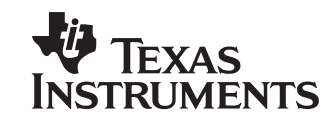

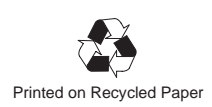

#### **important notice**

Texas Instruments Incorporated (TI) reserves the right to make changes to its products or to discontinue any semiconductor product or service without notice, and advises its customers to obtain the latest version of relevant information to verify, before placing orders, that the information being relied on is current.

TI warrants performance of its semiconductor products and related software to current specifications in accordance with TI's standard warranty. Testing and other quality control techniques are utilized to the extent TI deems necessary to support this warranty. Specific testing of all parameters of each device is not necessarily performed, except those mandated by government requirements.

Please be aware that TI products are not intended for use in life-support appliances, devices, or systems. Use of TI product in such applications requires the written approval of the appropriate TI officer. Certain applications using semiconductor devices may involve potential risks of personal injury, property damage, or loss of life. In order to minimize these risks, adequate design and operating safeguards should be provided by the customer to minimize inherent or procedural hazards. Inclusion of TI products in such applications is understood to be fully at the risk of the customer using TI devices or systems.

TI assumes no liability for applications assistance, customer product design, software performance, or infringement of patents or services described herein. Nor does TI warrant or represent that any license, either express or implied, is granted under any patent right, copyright, mask work right, or other intellectual property right of TI covering or relating to any combination, machine, or process in which such semiconductor products or services might be or are used.

#### **WARNING**

This equipment is intended for use in a laboratory test environment only. It generates, uses, and can radiate radio frequency energy and has not been tested for compliance with the limits of computing devices pursuant to subpart J of part 15 of FCC rules, which are designed to provide reasonable protection against radio frequency interference. Operation of this equipment in other environments may cause interference with radio communications, in which case the user at his own expense will be required to take whatever measures may be required to correct this interference.

Copyright 1992, Texas Instruments Incorporated

ii

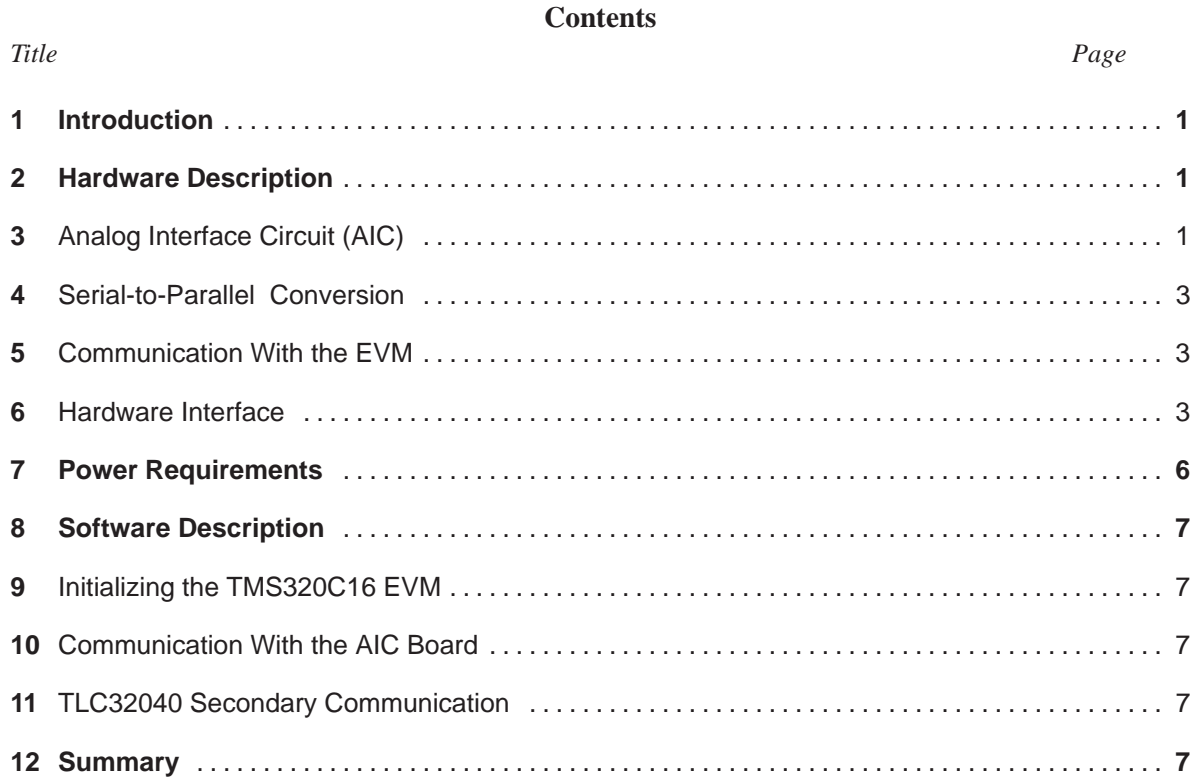

# **Appendices**

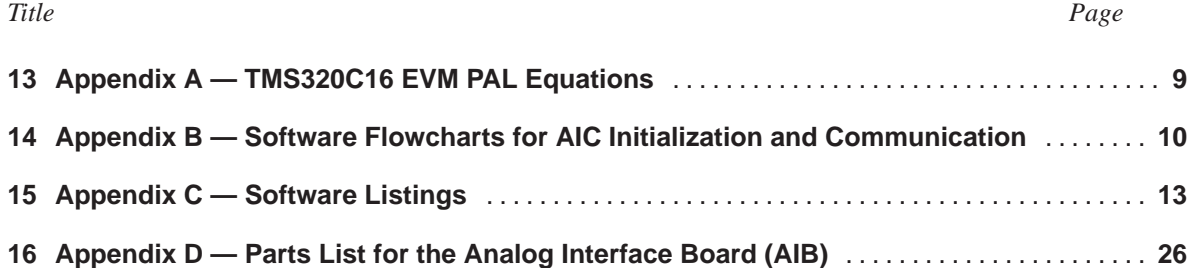

# **List of Illustrations**

## *Figure* Page **Page** *Page Page Page Page Page Page Page*

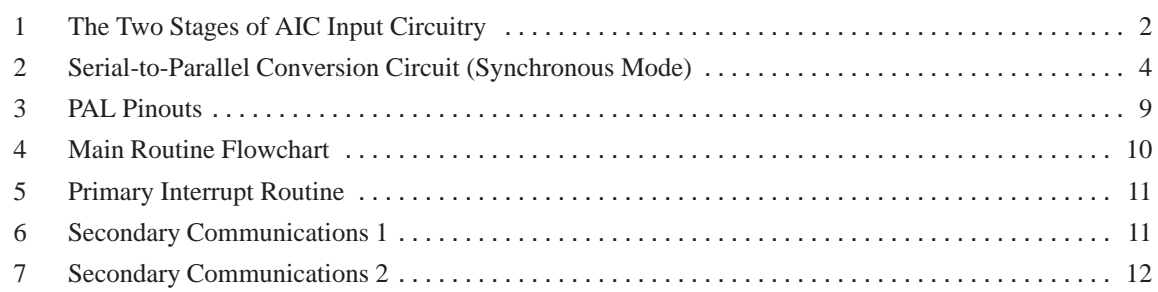

#### **List of Tables**

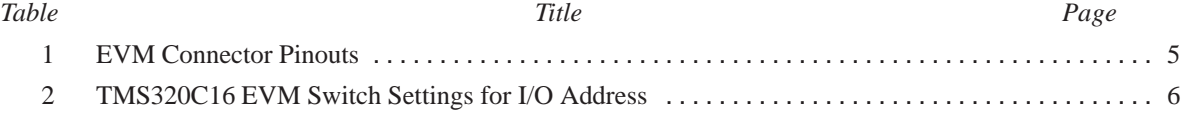

# **Software Listings**

#### **Example 2008** Page 2014 Title 2014 Title 2014 Page 2014 Page

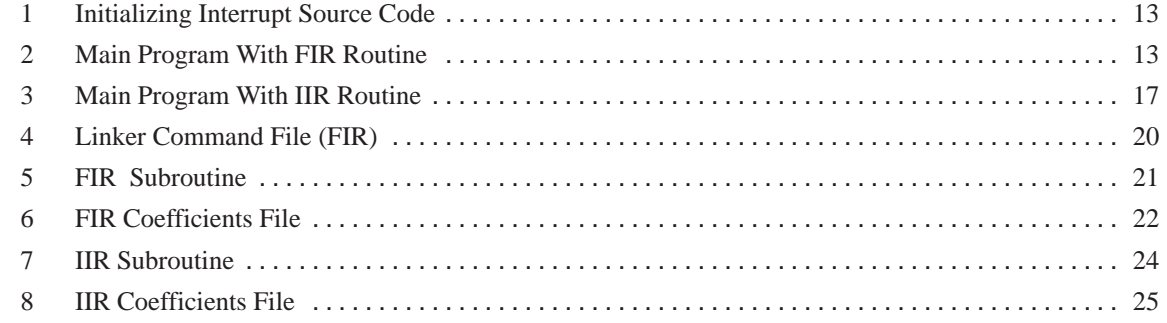

#### **Introduction**

The TMS320C16 Evaluation Module (EVM) is a low-cost PC-AT plug-in board that can be used to evaluate performance characteristics of TMS320C1x digital signal processors (DSPs). The TMS320C1x EVM contains the following:

- PC Interface
- TMS320C1x DSP
- assembler/linker
- debugger software

This application report describes how to build a supplemental analog interface board (AIB) that provides the analog capabilities commonly used by a DSP chip. The AIB is an analog-to-digital/digital-to-analog conversion board that can be used with the TMS320C1x EVM as a code development target system. The schematic, parts list, cable connects, power requirements, and software necessary to build this board are all discussed in this document. You can build your own board or use this information to convert an existing AIB to the TMS320C16 EVM.

#### **Hardware Description**

#### **Analog Interface Circuit (AIC)**

The conversion component integral to the AIB is the analog interface circuit (AIC). For this application, the AIC is the Texas Instruments TLC32040, which provides a single-channel input/output voice-quality analog interface. AIC features include D/A and A/D conversions with 14 bits of dynamic range, variable DAC and ADC sampling rate, and up to 19.2-kHz sampling rate filtering.

The master input clock to the AIC is provided by a 5.184-MHz crystal oscillator. The AIC is hard wired for 16-bit word mode operation.

The AIC accepts analog input and produces analog output within specific fixed voltage and power ranges only. The analog circuitry allows the system to process the type of signals that are often encountered in general-purpose signal processing.

The AIC input circuitry comprises two stages of TL072 operational amplifiers as shown in Figure 1.

- Stage one (U6) is configured as a noninverting, high-input impedance, unity gain amplifier. Its purpose is to buffer the input signal from a microphone or some similar input source without drawing any appreciable load from the source. Its output is connected to the AIC **IN+** (pin 24) input.
- 2. Stage two provides gain for the input signal. A nominal gain of ten supports low-voltage signals common on most microphones. Its output is connected to the AIC **AUX IN+** (pin 24) input.

The AIC's output is designed to drive a minimum load impedance of 300 ohms. This enables it to drive telecommunications circuitry, which commonly exhibits impedances of 600 ohms. In contrast, most speakers exhibit impedances of between four and sixteen ohms.

Accordingly, an LM386 audio power amplifier (U7) is used to drive speaker impedances and provide power gain. Because the LM386 has an inherent gain of 20, a voltage divider is used at the AIC's output to avoid overdriving the input to this amplifier.

With a two-to-ten voltage divider, the gain of the output amplifier circuit is four. An AIC output voltage of 1.5 volts peak to peak corresponds to an amplifier output of approximately 6 volts peak to peak (unclipped) when driving an 8-ohm load impedance. Refer to the LM386 data sheet for detailed information on its output characteristics.

A JP1 jumper allows you to select between AIC direct output and LM386 output.

The TMS320C16 EVM with the TLC32040 analog interface capabilities are suited to many applications, including audio data processing. Most speakers and microphones connect directly to the AIC analog input (IN+) and output (OUT+). An inexpensive microphone, amplifier, and speakers are sufficient; however, higher quality audio is achieved by using a better grade of stereo amplifier (with a volume control) and speakers.

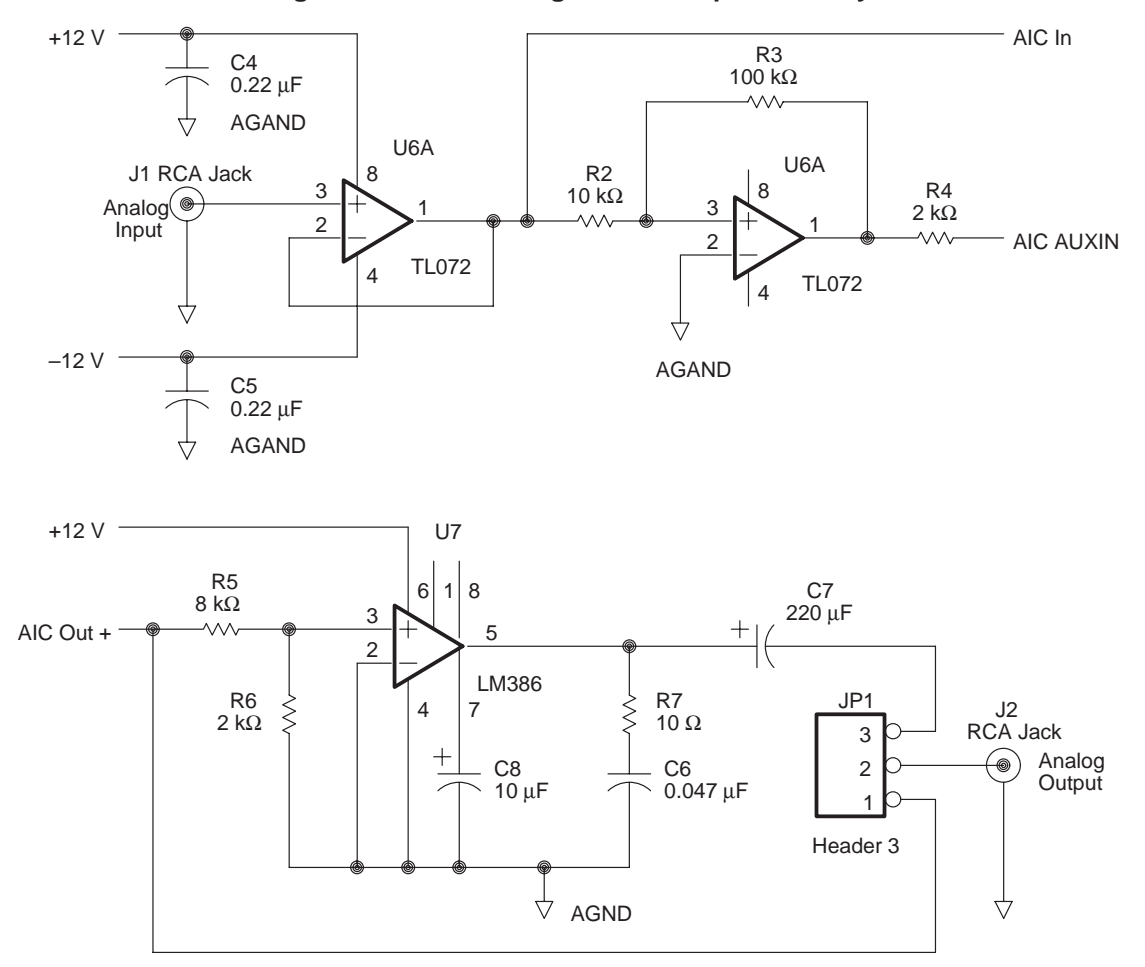

**Figure 1. The Two Stages of AIC Input Circuitry**

#### **Serial-to-Parallel Conversion**

The TLC32040 AIC interface to the EVM requires a small amount of glue logic because the EVM has no serial port. The circuit accomplishes the serial-to-parallel conversion, operating in synchronous mode, as shown in Figure 2.

A PAL16L8–10 programmable array logic (PAL) device decodes the addresses of the ports to which the TLC32040 and the interface logic are mapped. The TMS320C16 uses the IN instruction at port 0 and the OUT instruction at port 1. Because the interface circuits are addressed only when the TMS320C16 executes an IN or an OUT instruction, the PAL equations are required to read from and write to the shift registers on these instructions only.

The FSR (pin 4) and FSX (pin 14) in the AIC have the same timing if the AIC is in the synchronous mode. The FSX is used for both transmit and receive frame syncs. During the serial transmission mode, the FSR and FSX are held low as the AIC starts to convert the analog signal to a digital signal with 14-bit resolution. The conversion is tied from DR (pin 5) of the AIC to the SN74LS299 shift registers. The contents of these two registers shift to the AIC through DX (pin 12).

#### **Communication With the EVM**

After receiving and/or transmitting, both FSR and FSX go high, and an end-of-data receive signal, EODR (pin 3), and end-of-data transmit signal, EODX (pin 11), go low. Both signals have the same timing because of the synchronous mode. For example, you can select EODX to interrupt the EVM through the TARGET\_INT/ of DSUB connector (pin 14) upon completion of serial communication.

In an application program, you should use the IN instruction with the interrupt service routine to read data from port 0 (that is, to read data from the two SN74LS299 shift registers). Similarly, write data with the OUT instruction before the next FSX signal goes low. This period is dependent upon the DAC and ADC conversion rate. All data transmission is synchronous with the SHIFT CLK (pin 10).

#### **Hardware Interface**

The 74LS74 flip-flop ensures the setup and hold times of the SN74LS299 shift registers. It uses the SRCLK from the PAL along with the DR from the AIC.

The PAL also provides a XRESET signal that connects to the CLR pins of the SN74LS299 shift registers, as well as to the XRESET pin of the TLC32040 AIC. This ensures that the registers are clear when the AIC begins to transfer data; it also minimizes the possibility that the AIC will shift in bad data that could cause the AIC to shut down or behave in an unexpected manner.

The XRESET signal provided by the PAL comes from two sources:

- hardware reset with DIP SWITCH, or
- programmable software with the TMS320C16 OUT instruction at port 2 implemented via a SN74LS74.

This allows the application program to control the AIC board.

The TMS320C16 EVM supports external I/O operations via a standard 37-pin DSUB connector. All the I/O lines are buffered to protect the TMS320C16. Table 1 lists the I/O expansion connector pinouts between the TMS320C16 EVM and the TLC32040 AIC board.

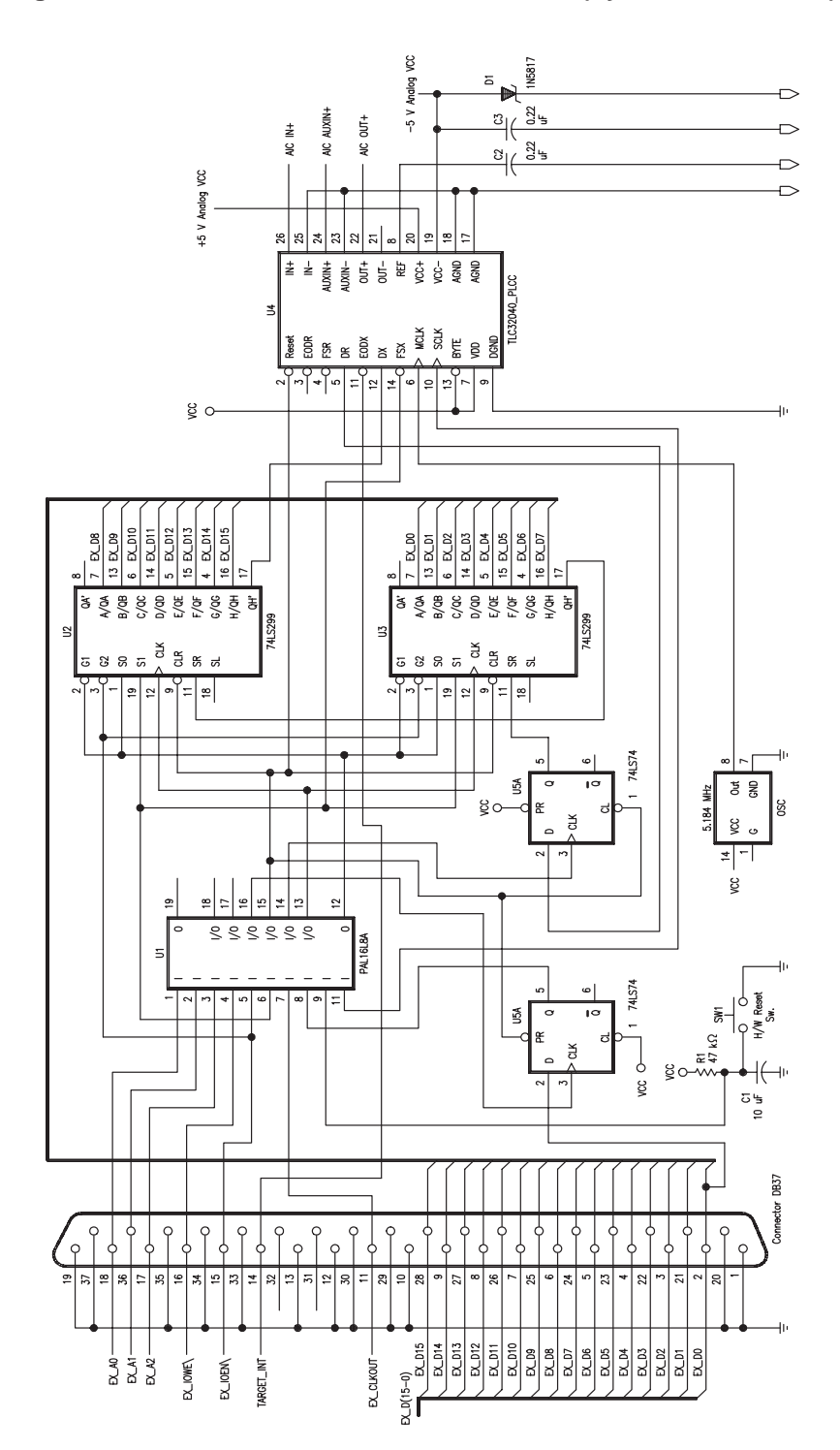

4

| <b>Pin Number</b>                               | <b>Signal Name</b> | <b>Signal Type</b> | <b>Signal Description</b>     |  |
|-------------------------------------------------|--------------------|--------------------|-------------------------------|--|
| 1, 10, 12, 13,<br>19, 20, 29, 33,<br>34, 35, 37 | <b>GND</b>         | Output             | Ground                        |  |
| 2                                               | EX DO              | 1/O                | Buffered Data Bit 0           |  |
| 3                                               | EX_D1              | 1/O                | <b>Buffered Data Bit 1</b>    |  |
| $\overline{4}$                                  | EX_D2              | I/O                | <b>Buffered Data Bit 2</b>    |  |
| 5                                               | EX_D3              | 1/O                | <b>Buffered Data Bit 3</b>    |  |
| 6                                               | EX_D4              | 1/O                | <b>Buffered Data Bit 4</b>    |  |
| 7                                               | EX D5              | 1/O                | <b>Buffered Data Bit 5</b>    |  |
| 8                                               | EX D6              | 1/O                | Buffered Data Bit 6           |  |
| 9                                               | EX D7              | 1/O                | <b>Buffered Data Bit 7</b>    |  |
| 21                                              | EX_D8              | 1/O                | <b>Buffered Data Bit 8</b>    |  |
| 22                                              | EX_D9              | 1/O                | <b>Buffered Data Bit 9</b>    |  |
| 23                                              | EX_D10             | 1/O                | Buffered Data Bit 10          |  |
| 24                                              | EX_D11             | I/O                | <b>Buffered Data Bit 11</b>   |  |
| 25                                              | <b>EX_D12</b>      | 1/O                | <b>Buffered Data Bit 12</b>   |  |
| 26                                              | EX_D13             | 1/O                | <b>Buffered Data Bit 13</b>   |  |
| 27                                              | EX_D14             | I/O                | <b>Buffered Data Bit 14</b>   |  |
| 28                                              | <b>EX_D15</b>      | 1/O                | <b>Buffered Data Bit 15</b>   |  |
| 18                                              | EX AO              | Output             | <b>Buffered Address Bit 0</b> |  |
| 36                                              | EX A1              | Output             | <b>Buffered Address Bit 1</b> |  |
| 17                                              | EX A2              | Output             | <b>Buffered Address Bit 2</b> |  |
| 16                                              | EX_IOWE\           | Output             | Buffered I/O Write Strobe     |  |
| 15                                              | EX_IOEN\           | Output             | Buffered I/O Read Strobe      |  |
| 11                                              | EX_CLKOUT          | Output             | TMS320C16 Buffered CLKOUT     |  |
| 31                                              | EX_RESET\          | Output             | TMS320C16 Reset               |  |
| 14                                              | TARGET_INT\        | Input              | TMS320C16 Interrupt           |  |
| 32                                              | TARGET_BIO\        | Input              | <b>TMS320C16 BIO</b>          |  |

**Table 1. EVM Connector Pinouts**

NOTE: The TMS320C16 EVM has two interrupt sources. One is from the PC, and the other one is from external I/O. You can select the latter through the control register at one of four I/O base address ranges by setting the EVM switches 1 and 2 as shown in Table 2.

|                   | <b>Switch</b> |            |  |
|-------------------|---------------|------------|--|
| I/O Address Space |               | 2          |  |
| $0x0240 - 0x025F$ | ON            | ON         |  |
| $0x0280 - 0x029F$ | ON            | <b>OFF</b> |  |
| $0x0320 - 0x033F$ | OFF           | ON         |  |
| $0x0340 - 0x035F$ | OFF           | NFF        |  |

**Table 2. TMS320C16 EVM Switch Settings for I/O Address**

The control register offset is 0x0002. Be sure that the EVM interrupt source is external before communicating with the AIC board. Example 1 of the software listings in Appendix C shows a segment of code that sets the interrupt source to external.

#### **Power Requirements**

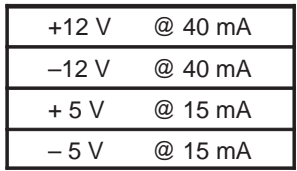

6

#### **Software Description**

The communication program flowcharts and the TMS320C16 EVM program listings are shown in Appendix B. These programs are also available on the Texas Instruments TMS320 DSP Bulletin Board Service (BBS) at (713) 274–2323.

#### **Initializing the TMS320C16 EVM**

As shown in the communication program flowcharts, the program begins with an initialization routine that clears the DATA RAM, resets the AIC board, clears the transmit/receive end flag and the secondary communication flag, and stores the address of the interrupt subroutines. The program uses the MPYK and PAC instruction sequence to load data memory locations with the 12-bit address of the subroutines. This sequence is necessary only if the subroutines reside in program memory locations larger than 0x0FF. Otherwise, you can use the instructions LACK and SACL to initialize the subroutine address storage locations.

#### **Communication With the AIC Board**

After the storage registers and status register have been initialized, the interrupt is enabled and control is passed to your application routine (i.e., the FIR and IIR filter routine). The program ignores the first interrupt that occurs after interrupts are enabled. This allows the AIC to stabilize after a reset. The application routine should not write to the shift registers while data is moving into (or out of) them. In addition, it should ensure that no primary data is written to the shift registers between a primary and secondary data communication pair.

The number of instruction cycles between data transfers can be calculated from the conversion frequency. By counting instruction cycles in the application program, it is possible to determine whether the data transfer will conflict with the OUT instruction to the shift registers. The second objective can be accomplished by monitoring SNDFLG in the application program. If SNDFLG equals 0x00FF, then secondary communication has not been completed.

When the processor receives an interrupt, the program counter is pushed onto the hardware stack and then the program counter is set to 0x0002, the location of the interrupt service routine. The interrupt service routine then saves the contents of the accumulator and the status register and calls the interrupt subroutine to which XVECT points. If secondary communication is to follow the upcoming primary communication, XVECT is set by the application program to refer to SINT1; otherwise, XVECT defaults to NINT(the normal interrupt routine).

#### **TLC32040 Secondary Communication**

To write to the control register of the AIC or configure any of the AIC internal counters, you must use the application program to initiate a primary/secondary communucation pair. To do this, place a data word in which bits 0 and 1 are both high into DXMT, place the secondary control word in D2ND, and place the address of the secondary communication subroutine, SINT1, in XVECT. When the next interrupt occurs, the interrupt subroutine will call routine SINT1. SINT1 reads A/D information from the shift registers and writes the secondary communication word to the shift register.

#### **Summary**

This report shows how to build an analog interface to the TMS320C16 EVM. The AIB consists of glue logic, shift registers, and an AIC that performs the A/D and D/A conversions as well as filtering functions.

Complete schematics and software are included in this report. The paper provides a theory of operation as well as the practical implementation details.

#### **Appendices**

#### **Appendix A — TMS320C16 EVM PAL Equations**

equations

#### PAL16L8

EVM & INTERFACE GLUE LOGIC PAL EQUATIONS MMI

EX\_A0 EX\_A1 EX\_A2 EX\_IOWE EX\_IOEN XFSX CLKOUT XRESETIN XRESETDRV GND SHFCLK S0G1 CLK299 SRCLK XRESET XIOWCLK NC NC NC VCC

 $IF(VCC)$  /SOG1 = XFSX\*/EX\_A0\*/EX\_A1\*/EX\_A2 + EX\_IOWE\*XFSX

IF(VCC) /CLK299 = XFSX\*EX\_A0\*/EX\_A1\*/EX\_A2\*CLKOUT\*/EX\_IOWE+/XFSX\*/SHFCLK

IF(VCC) /SRCLK = SHFCLK + XFSX

IF(VCC) /XRESET = /XRESETIN + /XRESETDRV

IF(VCC) /XIOWCLK = /EX\_IOWE\*EX\_A0\*/EX\_A1\*EX\_A2\*/CLKOUT

#### **Figure 3. PAL Pinouts**

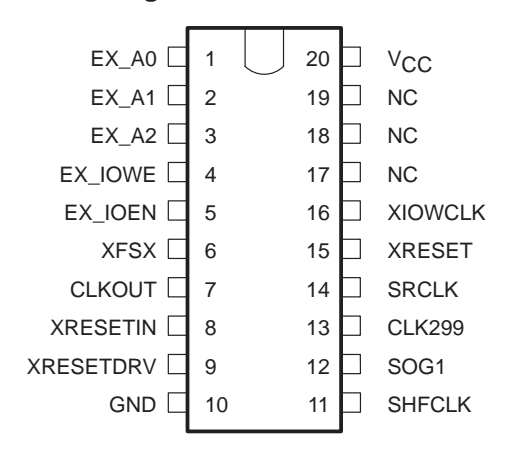

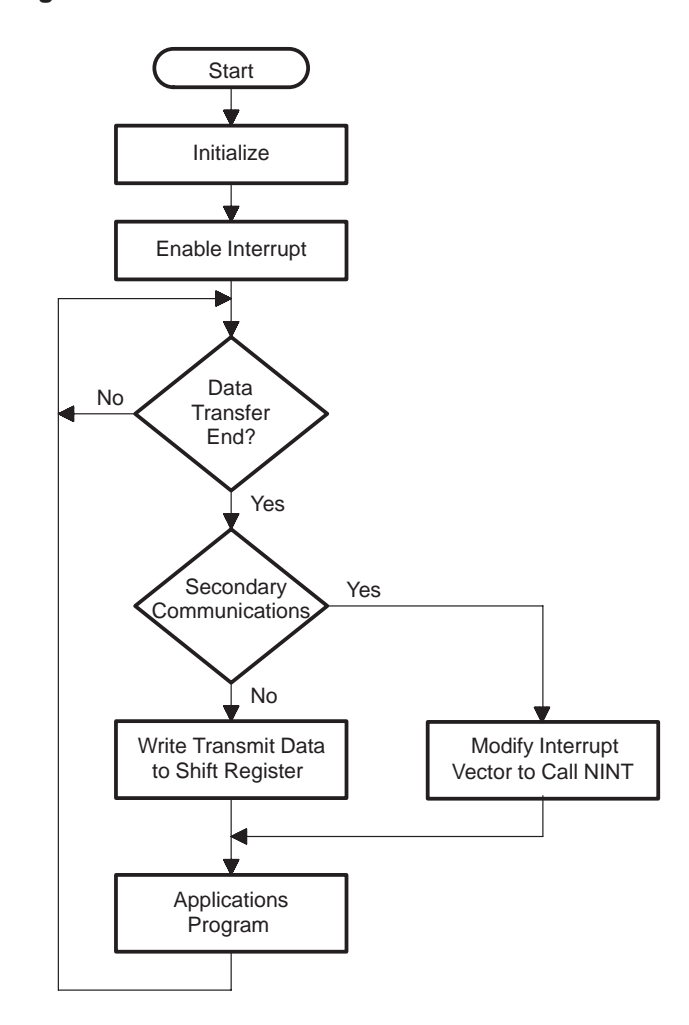

## **Appendix B —Software Flowcharts for AIC Initialization and Communication Figure 4. Main Routine Flowchart**

**Figure 5. Primary Interrupt Routine**

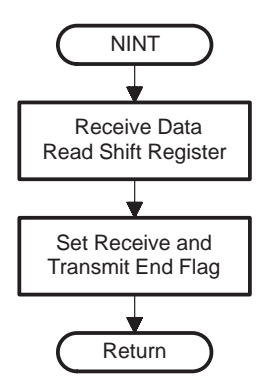

**Figure 6. Secondary Communications 1**

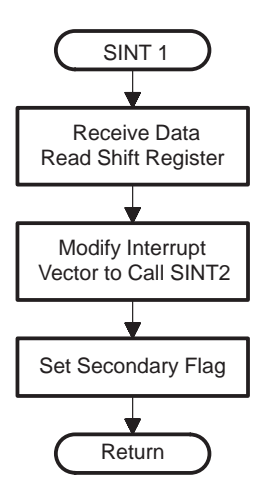

**Figure 7. Secondary Communications 2**

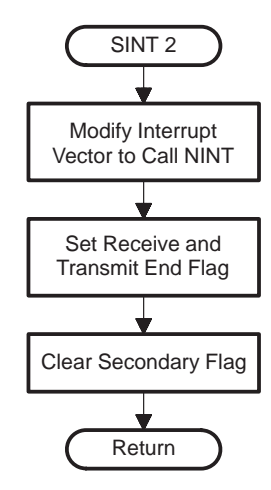

#### **Appendix C — Software Listings**

**Example 1. Initializing Interrupt Source Code**

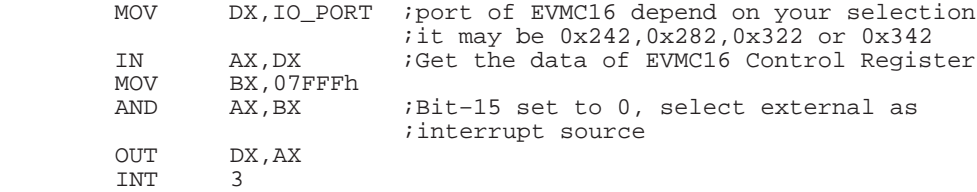

**Example 2. Main Program With FIR Routine**

```
;File name == mainfir.asm
;
;***************************************************************
           .TITLE "EVMC16 & TLC32040 COMMUNICATION PROGRAM"
;***************************************************************
;
; WRITTEN BY: CHAUCER KUO<br>; REVISION: 1.0 Dec
; REVISION: 1.0 Dec 1992 **
;
% PERSON PAGENT UR ON THE STATE OF THE SOLE OF THE SOLE AND RESOLUTION OF THE SOLE AND RESOLUTION OF THE SOLE OF THE SOLE OF THE SOLE OF THE SOLE OF THE SOLE OF THE SOLE OF THE SOLE OF THE SOLE OF THE SOLE OF THE SOLE OF T
; DATA RAM PAGE1= VARIABLE
;
;
          .length 60
          .width 120
          .option X
           .GLOBAL START, MAIN, MAIN1, INTSVC, NINT, SINT1, SINT2, IGINT<br>.DEF RXDR
           DEF RXDR.<br>REF FIR_1.
           .REF FIR_FITR<br>.DEF FIRCOEF,
                   FIRCOEF, FIRTBL
            .DEF DXMT
                  XNDN
;The following VARIABLES will be stored in DATA memory
LO .data<br>LO .SET
LO .SET 0F0h<br>HIGH .SET 0F1h
                   SET 0F1h.<br>SET 0F2H.
RXEFLG .SET 0F2H .SET 0F2H
SNDFLG .SET 0F3H<br>RXDR .SET 0F4H
                   \mathsf{.}\mathsf{SET}XNDN .SET 0F5H<br>D2ND .SET 0F6H
D2ND .SET 0F6H
INTVECT .SET 0F7H
ACHSTK .SET 0F8h<br>ACLSTK .SET 0F9h
ACLSTK .SET 0F9h<br>SSTSTK .SET 0FAh
SSTSTK .SET 0FAh<br>ANINT .SET 0FBh
ANINT .SET OFBh<br>ASINT1 .SET OFCh
                  د - SET 0FCh.<br>SET 0FDh.
ASINT2 .SET 0FDh<br>TMP0 .SET 0FEh
TMP0 .SET OFEh<br>DXMT .SET OEFh
                   SET 0EFh.<br>SET 0EEh
AND_BUFR
ZERO .SET 0<br>ONE .SET 01
                   SET 01.<br>SET 0FFh.
SET . SET
FIRL .SET 093
```
#### **Example 2. Main Program With FIR Routine (Continued)**

```
.SET
INIT DATA
                      0<sub>h</sub>.text
              \mathbf{B}START
                      INTSVC
              \mathbf{R}.PAGE
; *** Initializations routine after RESET EVMC16 ***
START:
              DINT
; Clear the DATA MEMORY
              SOVM
                              ; DISABLE OVERFLOW MODE
                      0,255;AR0LARK
              ZAC
                              ; CLEAR Accumulator
              LARP
                      \Omega; ARO AS POINTER AND LOOP CONTROL
                      INIT_DATA
              LACK
LOOP:
              \operatorname{SACL}LOOP
              BANZ
RESET THE AIC BOARD
\cdot\ddot{ }LACK
                      ZEROSACL
                      LO
                      LO, PA2
              OUT
********************
              LDPK
                      ONE
              T.ACK
                      ONE
              SACL
                      TMP0
                              : TMP0=1
                              ; T Reg=1
              \mathop{\rm LT}\nolimitsTMP0
              MPYK
                      NINT
                              ; (TMP0) * (NINT) --> (P)
              \mathop{\mathrm{PAC}}; (ACC) \leftarrow (P)SACL
                      ANINT
                              ;Save primary com. program starting address
              MPYK
                      SINT1
              PAC
              \mathtt{S}\mathtt{A}\mathtt{CL}ASINT1 : Save secondary com. program starting address1
              MPYK
                      SINT2
              \mathop{\mathrm{PAC}}SACL
                      ASINT2 : Save secondary com. program starting address2
;***** FIRST INTERRUPT VECTOR SETTING *****
              MPYK
                      IGINT :Save ignore interrupt once after master reset
              \mathop{\mathrm{PAC}}SACL
                      INTVECT
               ZAC
              \mathtt{SACL};RXEFLG=0 with 0 shift
                      RXEFLG, 0
              SACL
                      SNDFLG, 0
                                      ; SNDFLG=0 with 0 shift
****** READ COEFFICIENT TABLE*********
RDTABLE:
              LT
                      TMP0
                                      ; TMP0 = 1MPYK
                      FIRTBL
                                      ; (ACC) <- the start address of COE
              \mathop{\mathrm{PAC}}MPYK
                      \overline{1}_{\rm LARP}AR0
              LARK
                      ARO, FIRL-1
```
14

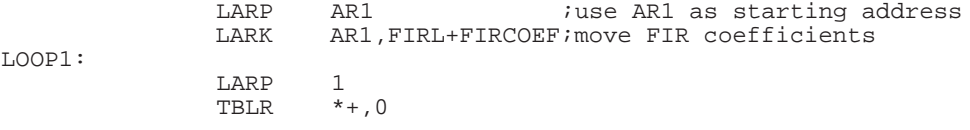

#### **Example 2. Main Program With FIR Routine (Continued)**

APAC  $(ACC) < (ACC) + (P Reg=1)$ **BANZ LOOP1LT** TMP0 MPYK AND\_DATA  $\mathop{\mathrm{PAC}}$ AND\_BUFR TBLR ; RELEASE THE AIC BOARD FROM RESET STATUS LACK SET  ${\tt SACL}$ HIGH  $;$  HIGH=1 HIGH, PA2 OUT EINT ; \*\*\*\*\*\*\*\*\*\*MAIN ROUTINE START HERE \*\*\*\*\*\*\*\* MAIN:  $_{\rm LAC}$ RXEFLG, 0  $i$  (acc)  $\leftarrow$  - RXEFLG  $BZ$ MAIN ; Wait for interrupt ; \*\*\*\*\*\*\*\*\*\* DATA MANIPULATION \*\*\*\*\*\*\*\*\*\*\*\*\* LAC SNDFLG, 0 ;Skip OUT instruction during  $BNZ$ MAIN1 ;secondary commuication CALL FIR\_FITR ; Output to the AIC LAC XNDN Make sure the bit 0 and bit 1 is 0  $\mbox{{\sc And}}$ AND\_BUFR SACL **DXMT** DXMT, PA1 ; Write Xmit data to shift Req. OUT MATN1:  ${\tt ZAC}$ ;Clear ACC SACL RXEFLG ;Store to RXEFLG MAIN  $\mathbf B$ ;\*\*\* WE HAVE TO SET THE INTERRUPT VECTOR AT LOCATION 2 \*\*\* INTSVC: **DINT** SST SSTSTK SACH **ACHSTK** SACL ACLSTK LAC INTVECT, 0 ; INTVECT == IGNIT CALA  $; (PC) \leftarrow - (ACC)$ ZALH ACHSTK OR ACLSTK  $i(SST Reg. ) \leftarrow -$  (SSTSTK) LST SSTSTK  $\mathop{\hbox{\rm EIMT}}$ **RET** IGINT: LAC ANINT SACL INTVECT Modify the interrupt vector RET NINT: IN XNDN, PA0 LACK SET ;Set receive FLAG SACL **RXEFLG** RET ;\*\*\*\*\*\*\*\*\*\*\*\*\* Secondary Communication Interrupt Services Routine \*\*\*\*\*\*\*\*\*\*\*

16

SINT1:

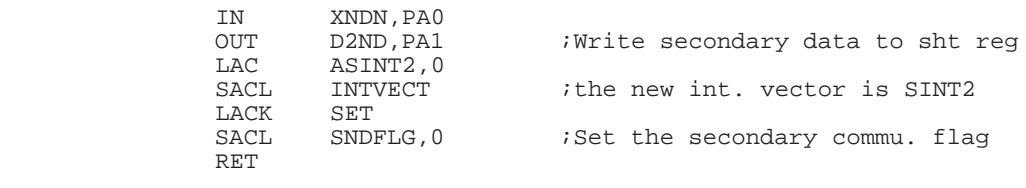

## Example 2. Main Program With FIR Routine (Continued)

SINT2:  $_{\rm LAC}$ ANINT SACL INTVECT  $_{\rm LACK}$  $\operatorname{SET}$ SACL **RXEFLG** ZAC SNDFLG, 0  $\mathtt{SACL}$  $RET$ .COPY "4BANDFIR.COE" FIRCOEF .usect "coefs", FIRL AND\_DATA  ${\tt WORD}$ **OFFFCH**  ${\tt .}$  PAGE .  $END$ ; \*\*\*\*\*\*\*\*\*\* End the program \*\*\*\*\*\*\*\*\*\*\*\*\*\*

#### **Example 3. Main Program With IIR Routine**

```
; File name == mainfir.asm
.TITLE "EVMC16 & TLC32040 COMMUNICATION PROGRAM"
\ddot{i}WRITTEN BY: CHAUCER KUO
\cdot* *REVISION:
               0.1 Dec 1992
\ddot{i}\ddot{i}DATA RAM PAGE0= IIR COEFF
                                      00 \sim 7F\ddot{ }DATA RAM PAGE1= VARIABLE
                                      80 \sim \text{FF}\ddot{i}\cdot.length 60
       .width 120
       .option X
         . GLOBAL START, MAIN, MAIN1, INTSVC, NINT, SINT1, SINT2, IGINT
        .DEF
              RXDR
        REFIIR_FITR
         .DEF
               IIRCOEF, IIRTBL
              {\tt DN} , {\tt XNDN} , {\tt DXMT}.DEF
The following VARIABLES will be stored in DATA memory
               .data
                       0F0hLO
               .SET
HIGH
               .SET
                       0F1h
              \sqrt{\text{SET}}RXEFLG
                       0F2hSNDFLG
               .SET
                       0F3h
               . SET
RXDR
                       0F4hD<sub>2</sub>N<sub>D</sub>
               .SET
                       0F6h
              .SET
INTVECT
                       0F7hACHSTK
               .SET
                       0F8h
               .SET
ACLSTK
                       0F9h
              .SET
SSTSTK
                       0FAhANINT
               .SET
                       0FBh
               \boldsymbol{.} SET
ASINT1
                       0FCh_{\rm \scriptscriptstyle \bullet} SET
ASINT2
                       0FDhTMP0
               .SET
                       0FEh
AND_BUFR
               .SET
                       0EFh
               . SET
XNDN
                       0EEh
               \boldsymbol{.} \operatorname{SET}DXMT
                       0EDh
                       0EChDN
               . SET
ZERO
              .SET
                       \Omega.SET
ONE
                       \mathbf 1INIT_DATA
               . SET
                       0h
\operatorname{SET}.SET
                       0FFh
               .SET
IIR_NUMBER
                       04H.usect "DNN", 4*2
DN_BUFR
              .text
               \mathbb{R}START
               \mathbf{B}INTSVC
               .COPY "iirbp.coe"
               .usect "coefs", IIRLEN
TIRCOEF
       .PAGE
; *** Initializations routine after RESET EVMC16 ***
```
 $\texttt{START}:$ 

DINT

#### **Example 3. Main Program With IIR Routine (Continued)**

;\*\*\*\*\*\*\*\*\*\*\*\*\*\*\*\*\*\*\*\*\*\* ;Clear the DATA MEMORY ; DISABLE OVERFLOW MODE LARK 0,255 ;AR0 ZAC ;CLEAR Accumulator  $\begin{tabular}{lllllllll} \texttt{LARP} & 0 & \texttt{;AR0 AS POINTER AND LOOP CONTROL} \\ \texttt{LACK} & \texttt{INIT\_DATA} & \end{tabular}$  LACK INIT\_DATA LOOP: SACL \*  $BANZ$ ;\*\*\*\*\*\*\*\*\*\*\*\*\*\*\*\*\*\*\*\*\*\*\*\*\*\*\*\*\*\*\*\*\*\*\*\*\*\*\* ; RESET THE AIC BOARD ;\*\*\*\*\*\*\*\*\*\*\*\*\*\*\*\*\*\*\*\*\*\*\*\*\*\*\*\*\*\*\*\*\*\*\*\*\*\*\* ; LACK ZERO SACL LO<br>OUT LO LO, PA2<br>\*\*\*\*\*\*\*\*\*\*\*\*\*\*\*\*\* ;\*\*\*\*\*\*\*\*\*\*\*\*\*\*\*\*\*\*\*\*\*\*\*\*\*\*\*\*\*\*\*\*\*\*\*\*\*\*\* LDPK ONE<br>LACK ONE LACK SACL TMP0 ; TMP0=1<br>LT TMP0 ; TReq=  $;$  T Reg=1 MPYK NINT ; (TMP0) \* (NINT) --> (P)<br>PAC ; (ACC) <-- (P) PAC  $;$  (ACC) <-- (P)<br>SACL ANINT  $;$  Save primary co ;Save primary com. program starting address MPYK SINT1 PAC<br>SACL ASINT1 ; Save secondary com. program starting address1 MPYK SINT2 PAC SACL ASINT2 ;Save secondary com. program starting address2 MPYK IGINT ;Save ignore interrupt once after master reset PAC<br>SACL INTVECT ZAC<br>SACL SACL RXEFLG, 0 ;RXEFLG=0 with 0 shift<br>SACL SNDFLG, 0 ;SNDFLG=0 with 0 shift ;SNDFLG=0 with 0 shift \*\*\*\*\*\* READ PARAMETER TABLE\*\*\*\*\*\*\*\*\* \* RDTABLE: LT TMPO ; TMPO = 1<br>MPYK IIRTBL MPYK IIRTBL PAC ;(ACC)<–the start address of COE  $; (P) \leftarrow -1$ LARP ARO<br>LARK ARO. AR0, IIRLEN-1 LARP AR1 *i*use AR1 as starting address<br>
LARK AR1, IIRCOEF *i*move IIR coefficients ; move IIR coefficients LOOP1: LARP  $1$ <br>TBLR  $*+$ , 0 TBLR  $i\left(\text{ACC}\right)\ \texttt{<}\ \left(\text{ACC}\right)\ +\ \left(\text{P Reg=1}\right)$   $b\text{ANZ}\qquad \text{LOOP1}$ LOOP1

#### ; RELEASE THE AIC BOARD FROM RESET STATUS

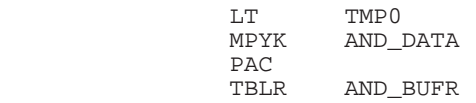

#### **Example 3. Main Program With IIR Routine (Continued)**

LACK SET<br>SACL HIGH SACL<br>OUT HIGH, PA2 EINT ;\*\*\*\*\*\*\*\*\*\*\*\*\*\*\*\*\*\*\*\*\*\*\*\*\*\*\*\*\*\*\*\*\*\*\*\*\*\*\*\*\*\* MAIN: LAC RXEFLG, 0  $i$  (acc) <-- RXEFLG<br>BZ MAIN  $i$  Wait for interro ; Wait for interrupt ;\*\*\*\*\*\*\*\*\*\* DATA MANIPULATION \*\*\*\*\*\*\*\*\*\*\*\*\* TEST\_LOOP: LACK IIR\_NUMBER<br>LARK AR1,DN\_BUFI LARK AR1, DN\_BUFR<br>LARK AR0, IIRCOEF AR0, IIRCOEF LARP 1 NEXT\_ORDER:  ${\tt PUSH}\qquad \qquad i\;({\rm ACC}\,(11-0)\,)\;\;{\rm \texttt{--}}\;{\rm\texttt{TOS}}$  CALL  $\qquad \, {\tt IIR\_FITR}\;$  CALL IIR\_FITR  $\star$  ;  $D(n-2)$  <––  $D(n-1)$   $D\!N$  $\begin{tabular}{ll} LAC & DN \\ SACL & *+ \end{tabular}$ SACL  $*$ +  $;D(n-1)$  <--  $D(n)$ <br>LAC  $*$ +  $;Point$  to next DN buffer LAC \*+ ;Point to next DN buffer,Dummy read ZAC ;Clear ACC ;Clear ACC POP SUB TMP0 ; (TMP0)=1<br>BNZ NEXT ORDER ; NEXT\_ORDER<br>\*\*\*\*\*\*\*\*\*\*\*\*\*\*\*\*\*\*\*\*\* ;\*\*\*\*\*\*\*\*\*\*\*\*\*\*\*\*\*\*\*\*\*\*\*\*\*\*\*\*\*\*\*\*\*\*\*\*\*\*\*\*\*\* LAC SNDFLG, 0 ; Skip OUT instruction during<br>BNZ MAIN1 ; secondary commuication isecondary commuication ;\*\*\*\*\*\*\*\*\*\*\*\*\*\*\*\*\*\*\*\*\*\*\*\*\*\*\*\*\*\*\*\*\*\*\*\*\*\*\*\*\*\* ; Output to the AIC LAC XNDN<br>AND AND\_I AND AND\_BUFR SACL DXMT<br>OUT DXMT, PA1 ;Write Xmit data to shift Reg. MAIN1: ZAC ;Clear ACC ; Store to RXEFLG B MAIN ;\*\*\*\*\*\*\*\*\*\*\*\*\*\*\*\*\*\*\*\*\*\*\*\*\*\*\*\*\*\*\*\*\*\*\*\*\*\*\*\*\*\* INTSVC: DINT<br>SST SST SSTSTK<br>SACH ACHSTK **ACHSTK**  SACL ACLSTK ; INTVECT == IGNIT CALA ; (PC) <–– (ACC) ZALH ACHSTK<br>OR ACLSTK OR ACLSTK<br>LST SSTSTK  $i(SST Reg. ) \leftarrow (SSTSTK)$  EINT RET IGINT: LAC ANINT<br>SACL INTVECT ;Modify the interrupt vector RET NINT: IN XNDN, PA0<br>LACK SET  $LACK$ 

SACL<br>RET RXEFLG

;Set receive FLAG

#### **Example 3. Main Program With IIR Routine (Continued)**

SINT1: IN RXDR, PA0 Write secondary data to shift reg  $_{\rm OUT}$ D2ND, PA1 LAC ASINT<sub>2</sub>,0  $\operatorname{SACL}$ ithe new int. vector is SINT2 INTVECT LACK SET  $\mathtt{SACL}$ SNDFLG, 0 ;Set the secondary comm. flag  $\operatorname{RET}$ SINT2: LAC  $\verb|ANINT|$ SACL **INTVECT** LACK SET SACL **RXEFLG** ZAC SACL SNDFLG, 0 **RET** AND\_DATA .WORD **OFFFCH** .  $\ensuremath{\mathsf{PAGE}}$  $\boldsymbol{.}$  END ; \*\*\*\*\*\*\*\*\*\* End the program \*\*\*\*\*\*\*\*\*\*\*\*\*\*

#### **Example 4. Linker Command File (FIR)**

```
; File name == mainfir.cmd
-e main
 -o mainfir.out
                                        /* replace fir with iir for other prog */
-m mainfir.map
mainfir.obj
 fir.obj
MEMORY
\{PAGE 0: PROG: ORIGIN = 0x0, LENGTH = 10000H
                           ORIGIN = 0, LENGTH = 100H
        PAGE 1: DATA:
\big\}SECTIONS
\left\{ \right..text : {} > PROG<br>.data : {} > DATA<br>.coefs : {} > DATA
\left\{ \right.
```
#### **Example 5. FIR Subroutine**

```
; File name == FIR.ASM
;************************************************************
     The following equations implement an FIR filter
;
; y(n) = X(n-(N-1)) * H(N-1) + X(n-(N-2)) * H(N-2) + ... + X(n) * H(0);
;
;
               .DEF FIR_FITR<br>.REF XNDN
               .REF<br>. DEF .DEF XN_BOTTOM,HN_BOTTOM
FIRL .SET 093<br>XN_BOTTOM .SET FIRL-1
\begin{tabular}{llll} \bf XN\_BOTTOM & \bf .SET & \tt FIRL-1 \\ \bf HN\_BOTTOM & \bf .SET & \tt FIRL*2-1 \\ \end{tabular}HN_BOTTOM
;** THE AIC INPUT store at RXDR
; AR0= The pointer of INPUT DELAY BUFFER
; AR1= The pointer of COEFFICIENT
                .TEXT
FIR_FITR:
                LDPK 1
               LAC XNDN<br>LARK AR0,
               LARK ARO, 0<br>LARP ARO
                                      ; (AR0) <-- XNDN
               SACL *<br>LARK AR0, XN_BOTTOM
               LARK AR0, XN_BOTTOM ;AR0 POINTS TO X(n-(N-1))<br>LARK AR1, HN_BOTTOM ;AR1 POINTS TO H(N-1)LARK AR1, HN\_BOTTOM ; AR1 POINTS TO H(N-1)<br>ZAC : Clear the Accumulato
                ZAC ;Clear the Accumulator
               LT <sup>*</sup> - , <b>AR1</b><br>MPY <sup>*</sup> - , <b>AR0</b></sup></sup>
                      *–,AR0
LOOP:
               LTD *, AR1<br>MPY * – , AR
                       *–,AR0
               BANZ LOOP ; If ARO DOES NOT EQUAL ZERO
                APAC
                      XNDN, 1 : Save the result to XNDN
                RET
; ______________ _____________
; X(n) | | XNDN H(0) | |
; |––––––––––––––| |–––––––––––––|
; X(n-1) | H(1)
; |––––––––––––––| |–––––––––––––|
; X(n-2) | H(2) | |
; |––––––––––––––| |–––––––––––––|
; X(n-3) | H(3) | |
; |––––––––––––––| |–––––––––––––|
; X(n-4) | H(4) | |
; |––––––––––––––| |–––––––––––––|
; X(n-5) | H(5) | |
; . |______._______| . |_______._____|
) is a set of the contract of the contract of the contract of the contract of the contract of the contract of the contract of the contract of the contract of the contract of the contract of the contract of the contract of
; . ______._______ . _______._____
iX(n-(N-1)) | <-- ARO H(N-1) | <-- AR1
; |______________| |_____________|
;
```
26

## **Example 6. FIR Coefficients File**

```
; File Name == 4BANKFIR.COE
;***********************************************************
;** MAIN FILTER FIR MULTIBAND **
;** **
;** FINITE INPULSE RESPONSE (FIR) **
;** **
%% FILTER TYPE: MULTIBAND **<br>****FILTER LENGTH = 93–TAP FIR FILTER ** **
;**;FILTER LENGTH = 93-TAP FIR FILTER **<br>;**;SAMPLING FREQUENCY= 8.000 (KHZ) **
;**;SAMPLING FREQUENCY= 8.000 (KHZ) **
;** BAND 1 BAND 2 BAND 3 BAND 4 **
;**LOWER BAND EDGE .0000 1.0000 1.8000 2.7000 **
;**UPPER BAND EDGE .7000 1.5000 2.5000 4.0000 **
;**NOMINAL GAIN 1.0000 .0000 2.0000 1.0000 **
;**NOMINAL RIPPLE .0200 .0200 .0200 .0200 **
;**MAXIMUM RIPPLE .0071 .0114 .0112 .0092 **
;**RIPPLE IN DB .0616 –38.8863 –5.9721 .0794 **
;** **
;** GENERATED BY: CHAUCER KUO<br>;** USING THE DIGITAL FILTER DESIGN PACKAGE AVAILBLE **
;** USING THE DIGITAL FILTER DESIGN PACKAGE AVAILBLE **
;** FROM ATLANTA SIGNAL PROCESSING INC. **
;** **
;** REVISION: 1.0 Dec 1992 **
;***********************************************************
       .page
* FILTER PARAMETER DEFINITION
*
* FIR COEFFICIENTS
       .DEF FIRTBL
        .text
FIRTBL:
       .WORD -17 ;C092<br>WORD -64 ;C091
       . WORD.WORD -17 ;C090<br>.WORD 21 ;C089
       .WORD 21 ;C089<br>.WORD 30 ;C088
       .WORD 30 ;C088<br>.WORD 34 ;C087
       .WORD 34 ;C087<br>.WORD -33 ;C086
       .WORD -33 ;C086<br>WORD -24 ;C085
       .WORD -24<br>.WORD 114
             114 ;C084<br>55 ;C083
       .WORD 55<br>.WORD -139
       .WORD -139 ;C082<br>
.WORD -124 ;C081
       .WORD -124 ;C081<br>
.WORD -30 ;C080
             ة –30 c080 −30 −30 −30
       .WORD 57 ;C079<br>WORD 172 ;C078
             172 ;C078<br>14 ;C077
       .WORD 14 ;C077<br>.WORD -167 ;C076
       .WORD -167<br>.WORD 111
       .WORD 111 ;C075<br>.WORD 247 ;C074
       .WORD 247 ;C074<br>WORD -99 ;C073
              .WORD –99 ;C073
       .WORD -267<br>.WORD -234
                            ;CO71.WORD -91 ;C070<br>.WORD 384 ;C069
       .WORD 384<br>.WORD 354
       .WORD 354 ;C068<br>.WORD -296 ;C067
             ة 296 ;C067<br>138 ;C066
       .WORD –138 ;C066<br>
.WORD 420 ;C065
             420 ;C065<br>141 ;C064
       .WORD
```
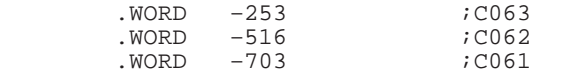

# **Example 6. FIR Coefficients File (Continued)**

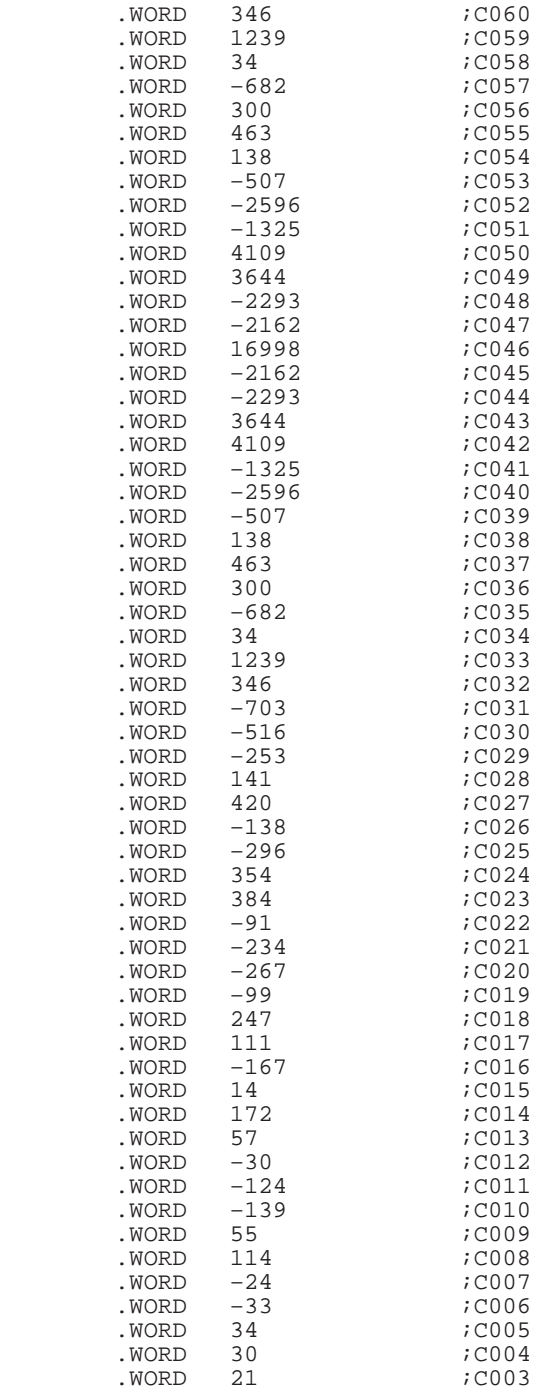

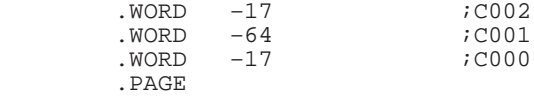

#### **Example 7. IIR Subroutine**

```
; File name == IIR.ASM
;************************************************************
; The following equations implement an IIR filter
;
    d(n) = x(n) + d(n-1) * a1 + d(n-2) * a2; y(n) = d(n) * b0 + d(n-1) * b1 + d(n-2) * b2;
;************************************************************
          .DEF IIR_FITR<br>REF DN,XNDN,
                  DN, XNDN, DXMT
;** THE AIC INPUT store at RXDR
; AR0= The pointer of Coefficient
    ; AR1= The pointer of Dn,Dn–1,Dn–2
; Dn= The common buffer of Dn for 4 section
; XNDN= The common buffer of Yn for 4 section
         .TEXT
IIR_FITR:
         LAC XNDN,15 ; XNDN=x(n) for each input<br>LT *+0 ; d(n-1) * al
         LT *+, 0 ; d(n–1) * al<br>MPY *+, 1 ; A1
         MPY *+, 1<br>LTA *-, 0
         LTA *–,0 ;(ACC)<––(ACC)+(P)<== x(n)+d(n-1)*a1<br>MPY *+,0 ;(P)<–– d(n-2) * A2MPY *+0 ; (P) <-- d(n-2) * A2<br>APAC : ACC<--(ACC) +(P) <==
         APAC iAC < - (ACC) + (P) < -<br>SACH DN, 1 iA(n) = x(n) + d(n-1) * a1 + d(n-2)id(n)=x(n)+d(n-1)*a1+d(n-2)*a2ZAC<br>MPY
         MPY *+,1 ; (T) still remain d(n-2)<br>LTA *,0 ; (ACC) <== d(n-2)*b2
         \begin{array}{lll} \text{LTA} & \star \; , \; 0 & \hspace*{2mm} i \; (\text{ACC}) \; \prec \, = \; \text{d} \, (n-2) \, \star \, \text{b2} \\ \text{MPY} & \star \, + \, , \; 0 & \hspace*{2mm} i \; (\text{P}) \; \prec \, = \, \text{d} \, (n-1) \, \star \, \text{b1} \end{array}MPY *+, 0 ; (P) \leq =d(n-1)*b1<br>LTA DN ; (T) =DN, (ACC) =d(n
                                  L(T)=DN,(ACC)=d(n-1)*b1+d(n-2)*a2
         MPY *+, 1 ; (P) = d(n)*b0, point to next Coe.<br>APAC ; (ACC) = (P) + (ACC)APAC i (ACC) = (P) + (ACC)<br>SACH XNDN, 1 iy (n) = d(n) * b0+d(n)
                                  iy(n)=d(n)*b0+d(n-1)*b1+d(n-2)*b2RET
```
;After return from this sub–routine the AR0 point to next starting ;address and AR1 point to D(n–1)

```
; AR point to AR1
```
#### **Example 8. IIR Coefficients File**

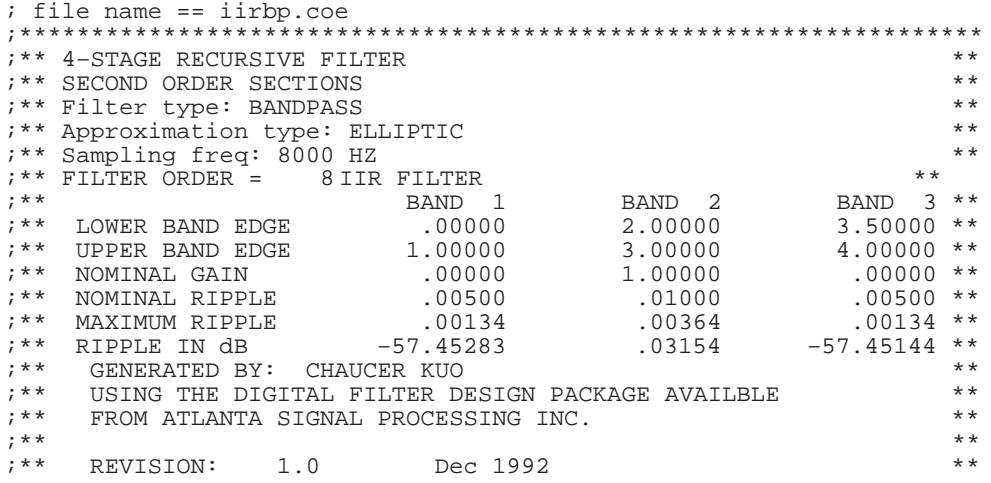

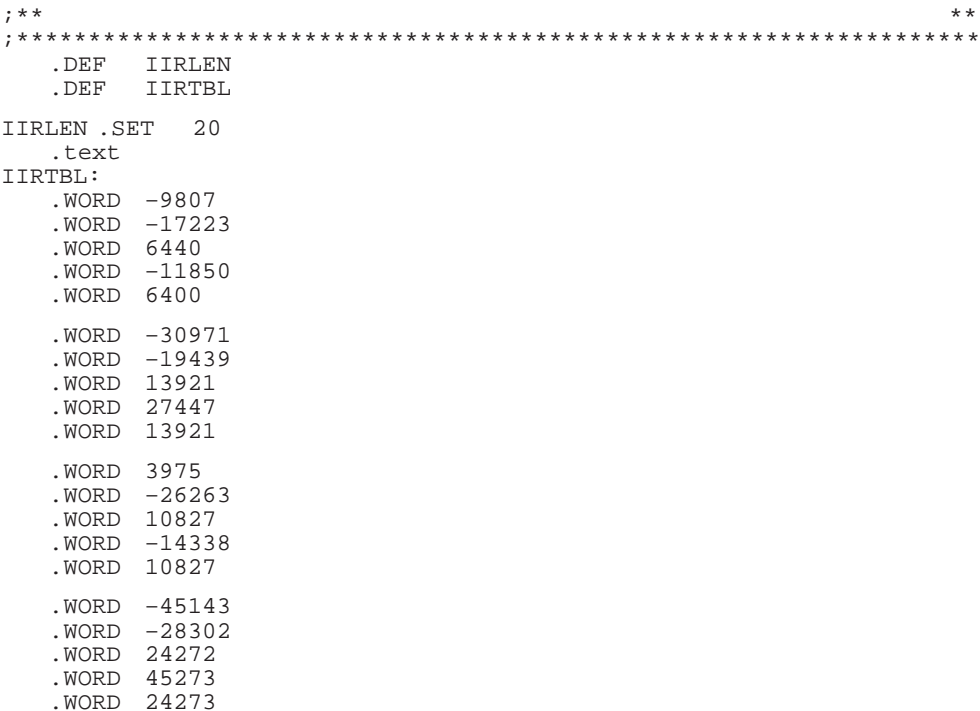

.PAGE

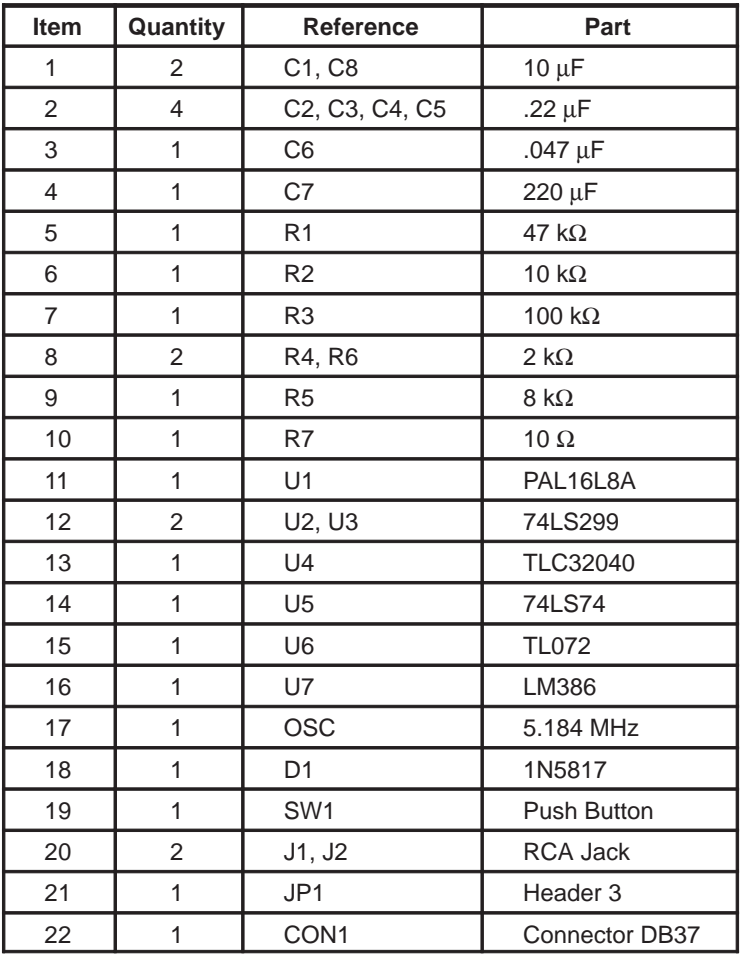

# **Appendix D — Parts List for the Analog Interface Board (AIB)**